# 1 Análise espetral de séries temporais representativas de processos reais e sua filtragem

## 1.1 Introdução

Neste projeto vamos proceder à análise de séries de dados onde se encontram sobrepostos processos com diferentes escalas. Em cada turma prática, cada grupo fará a análise de um conjunto de dados diferente e deverá desenvolver procedimentos adaptados aos dados que vai analisar. Dependendo dos dados, poderá ser necessário isolar oscilações "rápidas" ou "lentas", por filtragem, e/ou localizar oscilações transientes, i.e. representativas de processos que só ocorrem num período localizado. O impacto da filtragem será monitorizado com o cálculo de espetros dos dados em diferentes fases do processamento.

## 1.2 Descrição sucinta das séries de dados

Cada grupo analisará unicamente uma das séries fornecidas, consoante o seu número de ordem, sucintamente descritas nas sub-secções seguintes.

#### 1.2.1 Dados de pressão no fundo do oceano na região do Alaska (Alaska526N1569W4512Z.zip)

Dados contidos no ficheiro Alaska526N1569W4512Z.dat, disponibilizados pela NOAA (NOAA tsunami database), contém 1 ano (2006) de observações de pressão (em psia) num ponto na região do Alaska (52.6N 156.9W) a 4512m de profundidade, com uma amostragem de 15s. Dados em ascii: [Ano Mês Dia Hora Min Sec Pressão].O sinal predominante nesses dados é a maré. No dia 14 de Novembro de 2006 teve lugar um sismo de grande magnitude nas ilhas Kuril (Curilhas), 46°31'N 153°19'E46.52°N 153.32°ECoordinates: às 11:14:16 UTC, que deu origem a um pequeno tsunami.

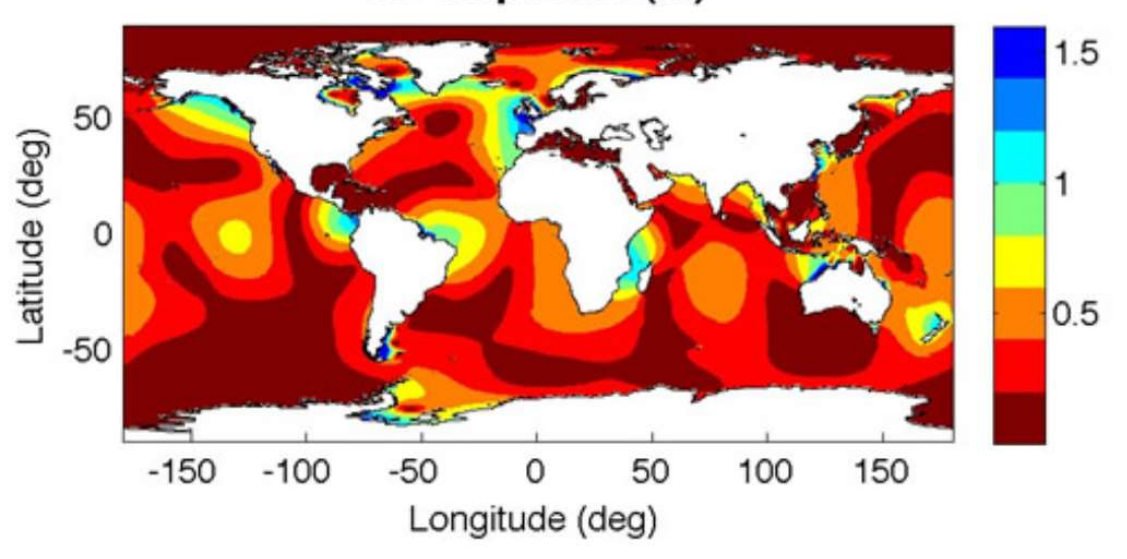

### m2 amplitude (m)

Figura 1-1 – Amplitude da componente dominante da maré (fonte Universidade de Washingtom, http://faculty.washington.edu/pmacc/tools/tide.html)

Sugestões: caracterizar a maré (amplitude dos termos dominantes (lunar e solar), e sua interacção (marés vivas e mortas)); cf Figura 1-1; filtrar o sinal eliminando as baixas frequências i.e. períodos acima de poucas h; analisar o sinal antes e depois de filtrado no dia 14 de Novembro; caracterizar o tsunami; estimar o tempo de propagação do tsunami.

Notas. Em boa aproximação o tsunami propaga-se à velocidade  $c = \sqrt{gH}$ , onde H é a profundidade. As ondas de tsunami têm períodos típicos de vários minutos, sendo muito bem amostradas por este sistema. No entanto, sinais sísmicos podem também ser registados com uma amostragem mais ou menos deficiente (dependendo do sinal). A velocidade de propagação pode ser utilizada para identificar o tsunami. É necessário converter psia em m de água equivalentes.

#### 1.2.2 Sismo em Sumatra (2012.04.11) observado no Alaska (AlaskaSEISM.zip)

Dados contidos no ficheiros AlaskaUX, UY e UZ: 1 dia de dados sísmicos (velocidade em 3 componentes) amostrados a 50Hz. FFNestes dados existe um sinal de baixa frequência contendo as ondas sísmicas produzidas num sismo longínquo (em Sumatra) e dados mais localizados em mais alta frequência correspondentes a um sismo local, efeito secundário do sismo longínquo.

Sugestões: caracterizar o sinal do sismo longínquo (frequências dominantes e amplitudes nas 3 componentes) e do sismo local; em cada caso escolher uma janela que contenha o sinal correspondente e fazer a sua análise espectral; no caso do sismo local sobreposto filtrar o sinal (passa-alto) para isolar o sismo local e proceder de novo à análise espectral; no caso do sismo longínquo calcular a aceleração e o deslocamento e os correspondentes espetros e compará-los com o espetro das velocidades. Discutir.

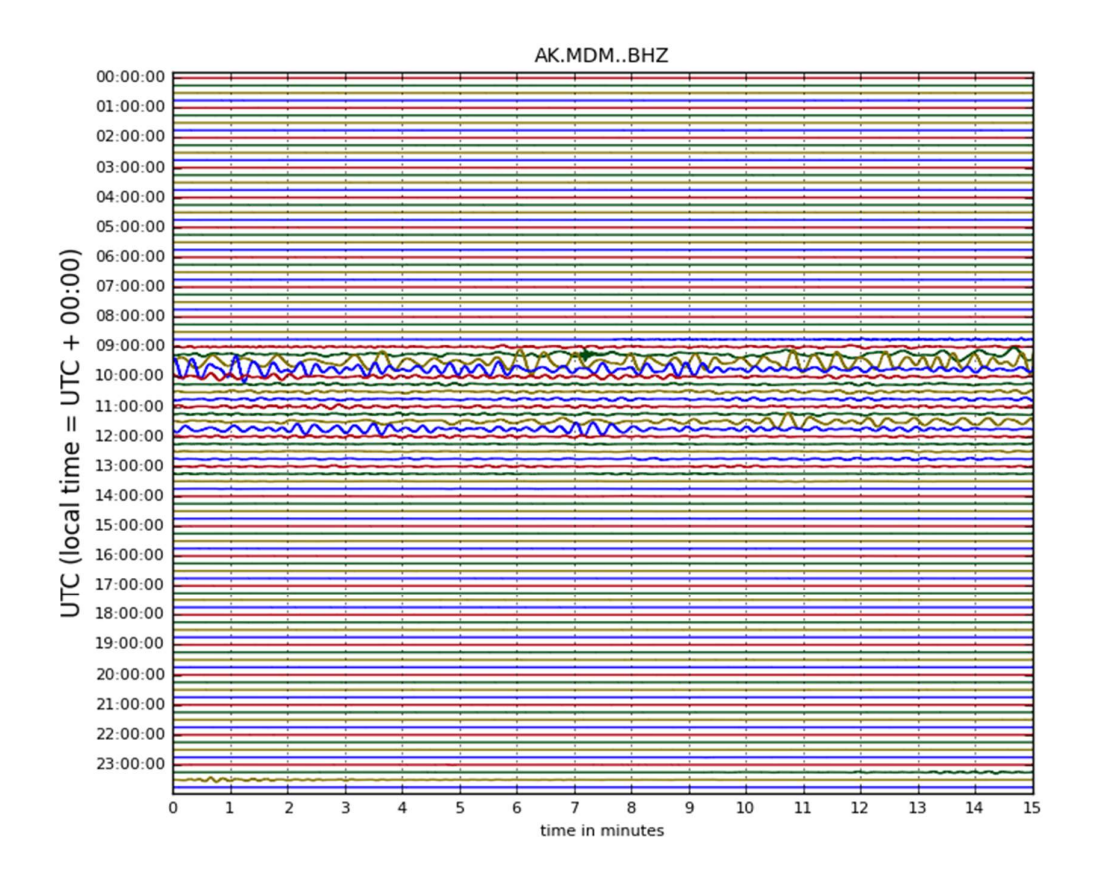

Figura 1-2 – Velocidade vertical no dia 2011.04.11, amostrada a 50Hz. Neste sinal "só" se vêm as ondas de superfície ("longo" período). Notar o sismo local cerca das 9:20 (curto período, curva verde).

#### 1.2.3 Ruído oceânico observado por sismómetro em Portugal em dia de intensa ondulação (PTSeism.zip)

Dados contidos no ficheiro "PTsismo.dat": 1 hora de dados sísmicos (velocidade em 3 componentes) amostrados a 50Hz (Figura 1-3). Dados em ascii: [Sec Ux Uy Uz]. Nestes dados existe um sinal de baixa frequência contendo as ondas sísmicas produzidas agitação marítima e dados mais localizados em mais alta frequência correspondentes a pequenos sismos locais independentes (um deles identificado na Figura 1-4, com um sistema avançado de filtragem).

Sugestões: caracterizar o sinal completo (frequências dominantes e amplitudes nas 3 componentes); isolar o sismo local com um filtro passa-alto (e.g. f>5Hz) por média-móvel e por filtro no espetro; proceder à análise com janelas de 1 minuto.

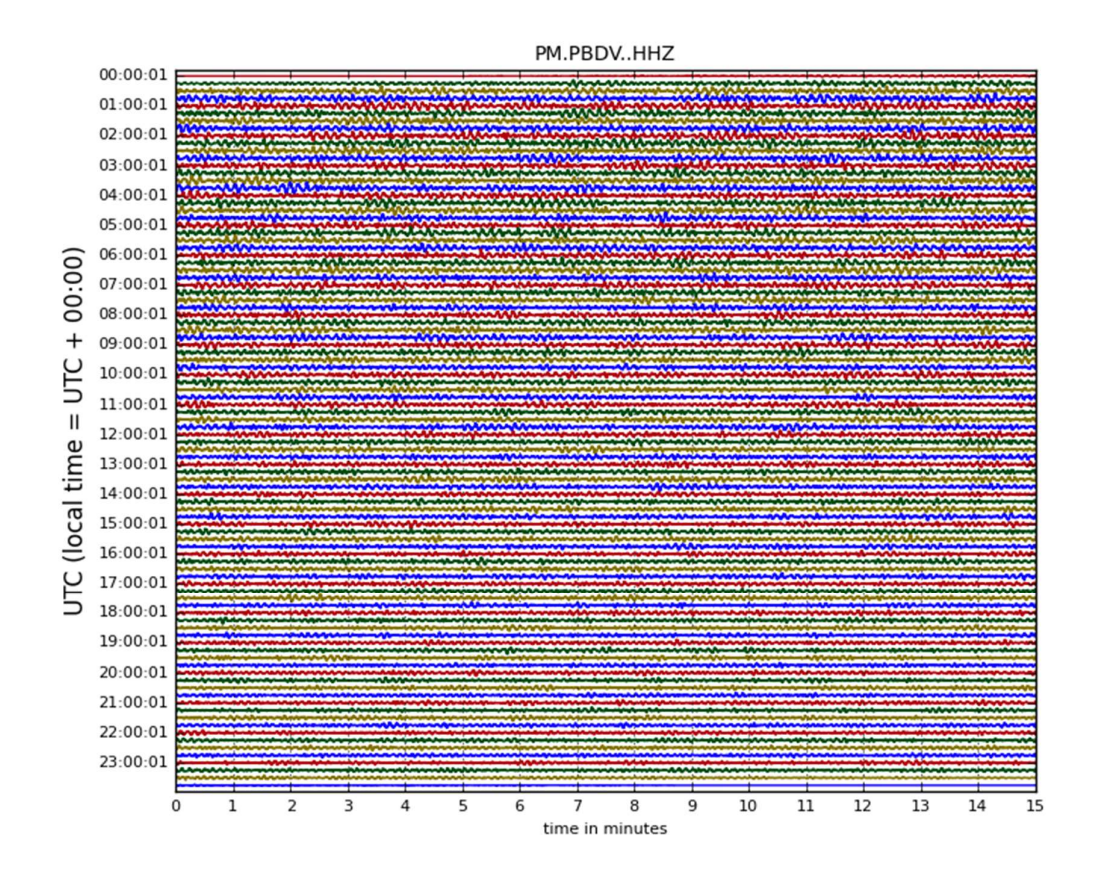

Figura 1-3 – Velocidade vertical no dia 2011.02.17, amostrada a 50Hz. O sinal dominante com 5-20s de período é ruído oceânico. O sinal contém no entanto pequenos sismos locais de mais alta frequência (e.g. 5 a 20 hz). Um deles está representado na Figura 1-4.

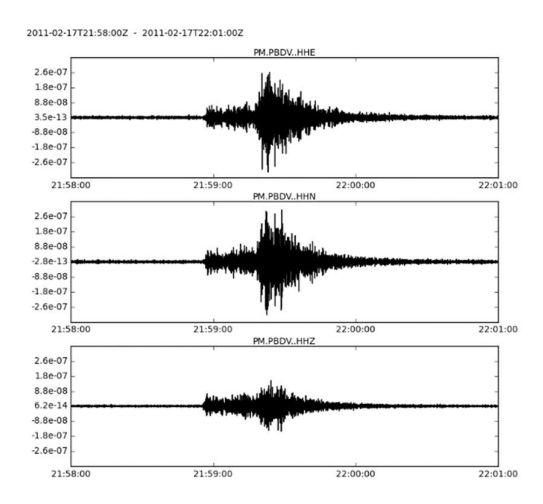

Figura 1-4 – Resultado de filtro passa alto no sinal da Figura 1-3.

#### 1.2.4 Radiação solar medida no campus da FCUL (RadFCUL2015.zip)

O ficheiro RadFCUL2005.xlsx contém observações de radiação global, difusa e direta, com amostragem de 1 minuto, no campus da FCUL em Lisboa, durante 1 ano completo (mas não um ano civil). Tais observações contém um forte ciclo diurno e um ciclo anual, variabilidade sinóptica (meteorologia) e de pequena escala, nomeadamente sombreamentos por nuvens. Os dados são afetados no início da manhã e no fim da tarde por sombreamento espúrio (edifícios, árvores).

Este dataset contém medições de radiação solar registadas por uma estação meteorológica instalada no Campus Solar da FCUL. Registando as componentes global e difusa horizontal, além de directa normal, estes dados são locais e possuem uma resolução temporal de 1 min. O período compreendido por estes dados é de 09/01/2015 a 08/01/2016, o que permite confirmar a existência de um ciclo diário e anual. Além disso, com um a aquisição de dados tão frequente, torna-se possível avaliar o impacto da degradação da resolução temporal e/ou do registo de valores médios (e não pontuais) na detecção de variabilidade intra-diária (introduzidos pela meteorologia).

Nota: Como dados reais que são, este dataset é afetado por falhas de aquisição (devidamente identificadas com o valor "-999") e a um erro de leitura sistemático negativo reduzido mas que, p.e., resulta em valores de radiação negativos durante a noite.

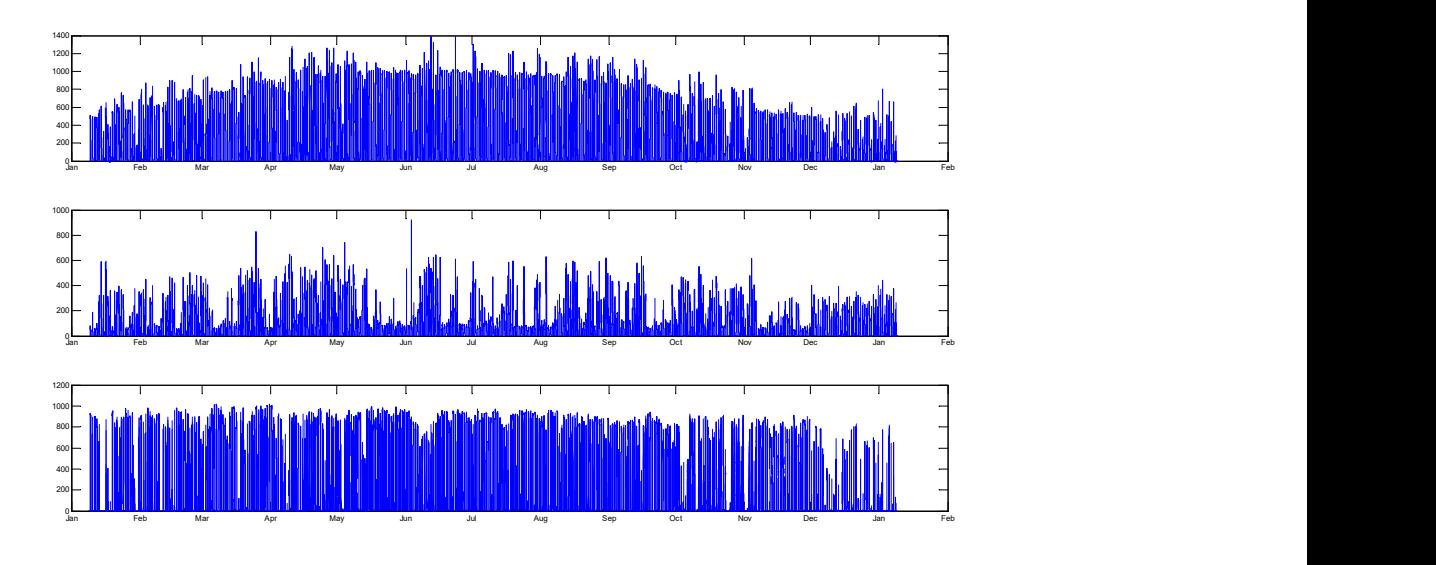

Figura 1-5 – Radiação Solar em Lisboa (2015-2016), FCUL. Fonte IDL (Rodrigo Silva e Miguel Brito)

Sugestões: limpar a série de erros e interpolar para preencher os buracos; estimar a amplitude dos ciclos diurno e anual em cada uma das séries de dados; filtrar o ciclo diurno e anual e analisar a série filtrada (cf. Método); Analisar a série filtrada nas altas frequências (períodos sub-horários) e na escala sinóptica (3-10 dias). Calcular a série anual de radiação global diária (1 valor por dia) e recalcular o seu ciclo anual.

#### 1.2.5 Evolução da temperatura e da concentração atmosférica de  $CO<sub>2</sub>$ em bolhas de gelo em Vostok (Vostok.zip)

Os dados a analisar incluem estimativas da evolução da temperatura Terra (Figura 1-6) nos últimos 420000 anos e da concentração atmosférica de  $CO<sub>2</sub>$ , obtidas por análise de bolhas de ar retidas no gelo em Vostok (Antárctica). Dada a natureza do processo de análise, as amostras têm resolução temporal variável (mais fina nos dados recentes, mais grosseira nos

dados antigos) e não existe sincronização entre as duas séries. No entanto, ambas as séries apresentam variabilidade intensa com períodos associados a oscilações de Milankovic (e.g. cerca de 100ky, 40ky e 20ky) e oscilações mais rápidas.

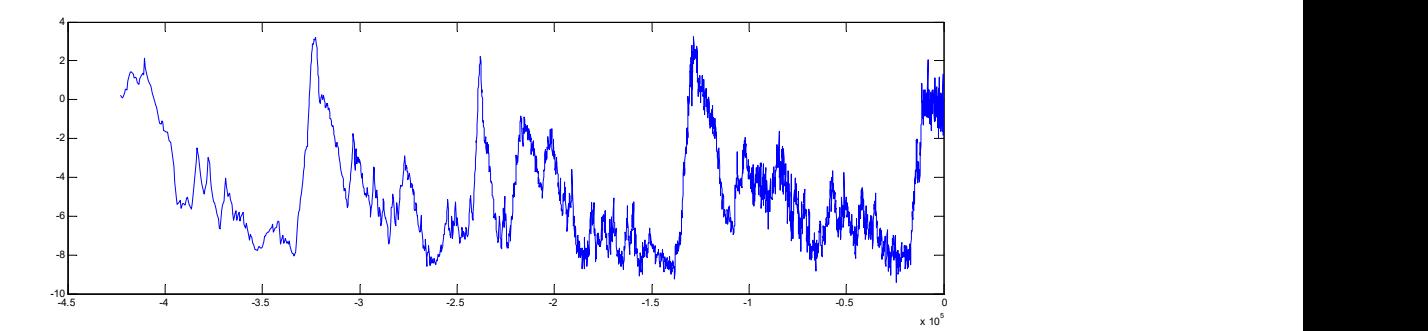

Figura 1-6 – Temperatura nos últimos 420 ky, estimada a por análise de bolhas de ar no gelo em Vostok (Antárctica). Fonte Jouzel et al. (Nature, 329:403-8), Petit et al. (Nature, 399: 429-436).

Sugestões: ler ambas as séries e interpolá-las para a mesma base temporal com resolução comparável com a mais alta resolução disponível; calcular o seu espetro de amplitude, estimando a amplitude das oscilações dominantes; verificar o resultado por observação visual dos gráficos; filtrar os dados de forma a eliminar oscilações com período superiores a 10000 anos; analisar o espetro de amplitude das séries resultantes; estudar a correlação entre as duas séries.

### 1.2.6 Clima simulado em Lisboa (1989-2012) (wrf\_9km\_Lisboa.zip)

Os dados a analisar são constituídos por uma série temporal horária produzida por uma simulação do clima em Lisboa no período 1989-2012, realizada pelo modelo WRF com forçamento da reanálise do ECMWF ERA-Interim (Figura 1-7). Os dados são dados em ascii na ordem: hora (a partir de 0h 1989/01/01), temperatura,  $u_{10}$ ,  $v_{10}$  (vento aos 10 m), Radiação global, Precipitação (mm/h).

Sugestões: caracterizar ciclo diurno e anual das diferentes variáveis; filtrar; voltar a caracterizar o sinal filtrado (espetro); Identificar tendências.

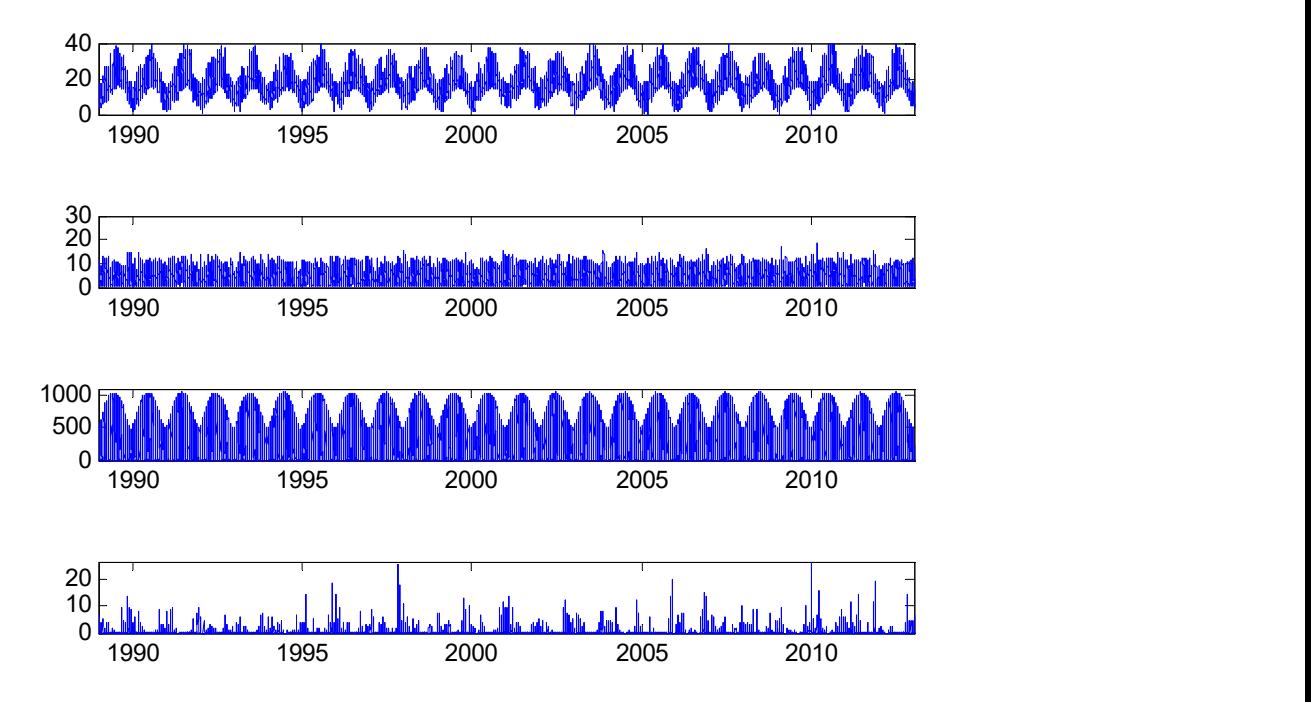

Figura 1-7 – Temperatura aos 2m, vento aos 10m, radiação global e precipitação, no período 1989-2012, com amostragem horária. Fonte: Soares et al (Climate Dynamics, 2012, DOI: 10.1007/s00382-012-1315-2).

#### 1.2.7 Evolução de variáveis num cenário de aquecimento global (RACMO38\_7.zip)

Os dados aqui apresentados foram obtidos no projeto EURO-Cordex e são constituídos por uma série temporal de valores diários da temperatura máxima, mínima, precipitação (mm/s) e humidade específica, num cenário de aquecimento global RCP8.5 (2006-2100).

Sugestões: caracterizar ciclo diurno e anual das diferentes variáveis; filtrar; voltar a caracterizar o sinal filtrado (espetro); Identificar tendências. Notar que estes dados incluem tendências acentuadas. Sugere-se que a caracterização seja feita para janelas corridas de 30 anos (2011-2030…2071-2100).

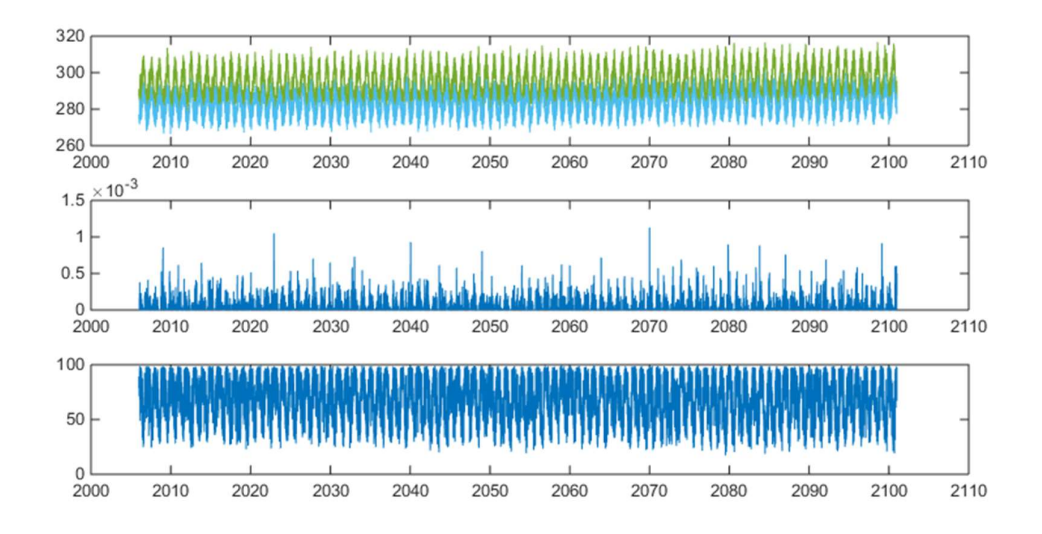

Figura 1-8 – Temperatura aos 2m (min e max), precipitação e humidade relativa no período 2006-2100, com amostragem diária, no cenário RCP8.5 a 38N, 7W, simulado pelo modelo RACMO (EURO-Cordex).

#### 1.3 Método

- (A) Ensaio com dados sintéticos
	- (1) Escreva um script para gerar uma série de dados sobrepondo 2 oscilações sinusoidais, uma terceira oscilação transiente só presente em 10% da série, uma tendência linear e ruído aleatório (Use pelo menos 1000 pontos);
	- (2) Represente a série graficamente;
	- (3) Guarde a série usando o comando np.savez\_compressed();
	- (4) Leia a série guardada;
	- (5) Calcule o seu espectro de amplitude;
	- (6) Repita com eliminação da média e da tendência;
	- (7) Recalcule o espectro por janelas, cada uma com 10% dos dados (espectrograma);
	- (8) Estude a sensibilidade do resultado a diferentes parâmetros (comprimento da série, intervalo de amostragem, períodos dos senos, amplitude do ruído, intensidade da tendência);
	- (9) Em cada caso, controle o tempo de execução;
	- (10)Escreva rotinas genéricas que possam ser usadas na parte B.
- (B) Análise de uma série de dados realista

Neste projeto pretendemos analisar séries temporais em diferentes escalas, contendo um ou mais processos periódicos, processos transientes, tendências, oscilações aperiódicas e ruído. Os procedimentos a adotar devem ser adaptados aos dados em questão. Aqui sugere-se um conjunto de procedimentos genéricos a considerar em todos os casos.

- (1) Começar por inspecionar os dados, representando-os graficamente. Verificar se foram amostrados regularmente e a que passo, identificar eventuais erros ou falhas. Verificar e, se necessário corrigir, as unidades utilizadas.
- (2) Corrigir erros, eliminando-os. Se necessário interpolar os dados para recuperar ou construir uma base regular de amostragem.
- (3) Calcular o espetro de amplitude dos dados. Se for conveniente, pode truncar a dimensão da série a um número favorável para a fft (e.g. na forma  $2^k 3^m 5^n$ ).
- (4) Identificar tendências nos dados, i.e. variações cujo período aparente é superior à duração do sinal. Se existir uma tendência eliminá-la por regressão linear ou por média móvel de longo período.
- (5) Identificar ciclos dominantes nos dados (anual, diurno, etc) e desenhar filtros capazes de os remover.
- (6) Analisar os dados filtrados: inspeção da série e cálculo no novo espetro
- (7) Se for apropriado, calcular o espectro em janelas parcelares, no sentido de identificar oscilações transientes, e.g. um tsunami ou um sismo.

#### 1.3.1 Filtros

Os filtros a utilizar podem ser de vários tipos, mas pelo menos dois devem ser ensaiados: filtros de média móvel de peso constante e variável, filtros impostos diretamente no espetro, recuperando a série por transformada inversa. As funções de transferência dos filtros devem ser apresentadas.

#### 1.3.2 Análise espetral por janelas

Esta análise é interessante para identificar processos transientes que só estarão presentes ocasionalmente ou para caracterizar a evolução temporal do espetro.

#### 1.3.3 Etc

Os projetos são abertos. Tentem pensar sobre os dados e sobre os processos que estão na sua origem.